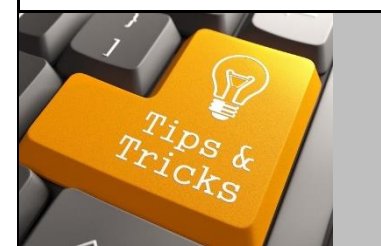

# Compass 9.2

# **\*\* December 13, 2016 \*\***

EBI will be unavailable from 7pm-10pm **TONIGHT** for required server. maintenance.

**Compass will be down during the LITS Maintenance Window (12 hours) starting Saturday December 17th at 6:00pm until Sunday December 18th at 6:00am.**

#### **SAM Validation Errors**

As of Friday, December  $9<sup>th</sup>$ , the system will only do the validation if the amount of the Requisition, PO or invoice is \$25k or greater. **So if your order was less than \$25K, you should be able to place your order now by re-submitting from your cart.** Emory remains in compliance with all federal regulations\* even with this institutional decision to only validate orders and payments which are \$25K or greater.

### *If your Requisition, PO or Invoice is \$25,000 or greater and you receive an error message:*

Why did I receive the message? The error you received indicates that there is an issue between the reference number in Emory's supplier record, as suppliers do not always let us know of changes, or that the supplier has not updated or completed the registration with SAM.

Line: 1, Split: 1 - Grant is Federal and the SAM status for Vendor 0000009016 is: UNREGISTERED, which is not valid for Ordering. Please contact Payment Services. Close

What Happens Now? We will forward your supplier issue to our PTP supplier management group and they will contact the supplier and work to clear the SAM issue. This process sometimes requires time as we are dependent on a supplier's action.

*\*Suppliers to be paid with federal funds must have an active System for Award Management (SAM) registration and this is a federal regulation requiring our compliance. Emory Express and/or Compass compares our supplier information against the SAM registry to be sure Emory is in compliance with this regulation.* 

## **SpeedType Reference Field**

*Remember:* The **Speed Type Ref** field should not be edited. Edits here will not update the Chartfields. Use the SpeedType field to enter or edit a SpeedType.

This applies to journal entries, expense reports, budget journals, payment requests and all transactions that require a SpeedType.

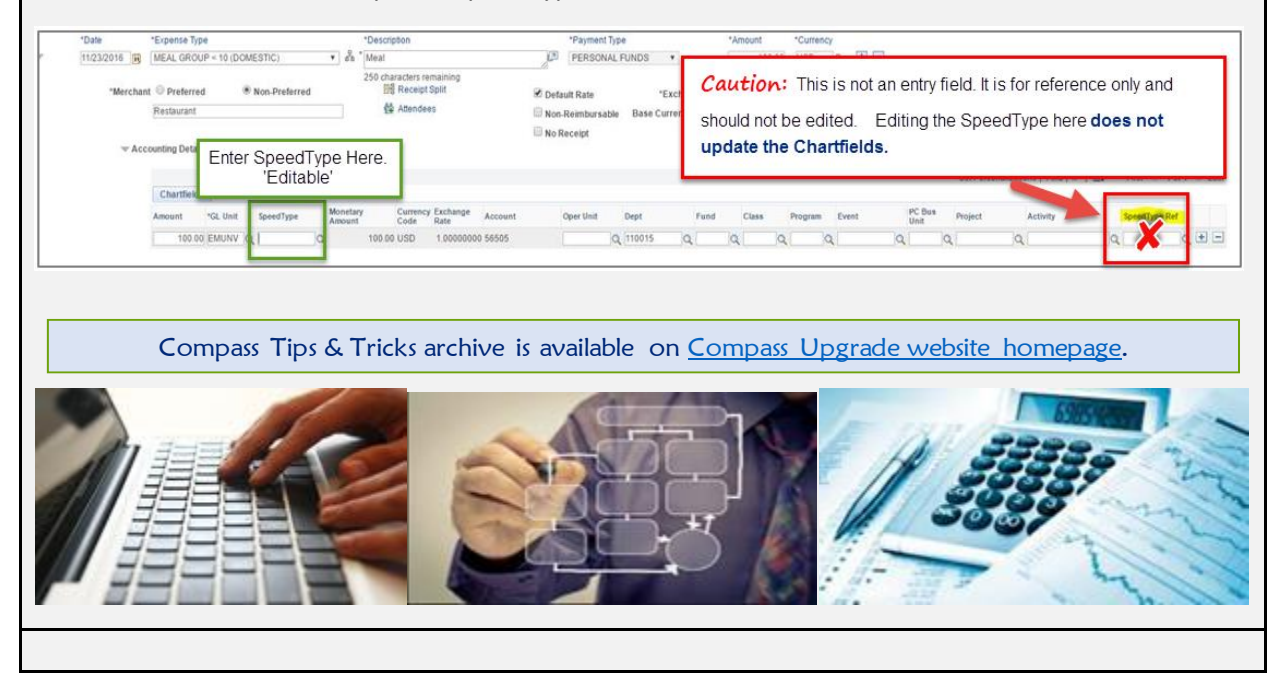